وزارة الشباب والرياضة

المعهد العالى للريباضة والتربية البدنية بقفصة

الجممورية التونسية

وزارة التعليم العالى والبحث الطمى

جامعة قفصة

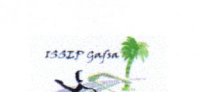

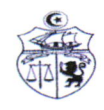

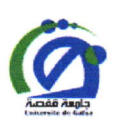

## إعلام إلى طلبة السنة الثالثة إجازة في علوم و تقنيات الأنشطة البدنية والرباضية

تعلم خلية البيداغوجيا التطبيقية بالمعهد كافة طلبة السنة الثالثة إجازة في علوم و تقنيات الأنشطة البدنية و الرياضية أن آخر أجل لإرسال تقارير التربص البيداغوجي قد حدد

## يوم السبت 21 ماي 2022

√يرسل تقرير التربص على البريد الالكتروني:

cellulepedagogiepratique@gmail.com

√المناقشة تكون شفاهيا أمام لجنة وذلك بعد عرض موجز لتقرير التربص عبر تقنية power point √لا يقبل كل تقرير يرد بعد الآجال √لا يقبل كل تقرير لم يؤشر عليه الأستاذ المؤطر

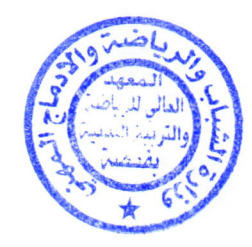